## Разгони свой сайт

#### Лекция 4: Объединение файлов

*Мациевский Николай*

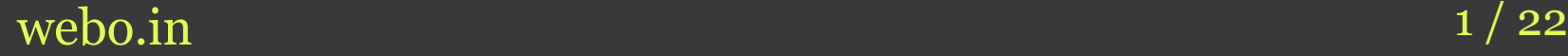

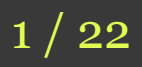

## Содержание

- Объединение CSS-файлов
- Объединение JavaScript-файлов
- Объединение картинок: CSS Sprites
- Объединение картинок: data:URI
- data: URI и CSS Sprites
- Методы экстремальной оптимизации

## Объединение CSS-файлов

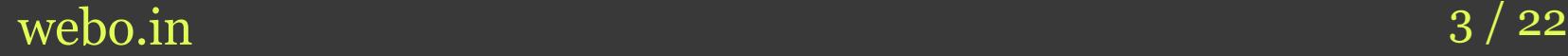

# Загрузка CSS-файлов

- Белый экран в браузере до получения всех файлов
- Текущее устройство вывода на экран не имеет значения
- Все CSS-файлы в head-секции
- @import увеличивает число файлов и откладывает их загрузку

# Объединение стилей

- Ускоряет предзагрузку страницы
- Применение
	- @media all { … }
	- @media handheld { … }
- Нужно использовать уникальное имя для результирующего файла

#### Условные комментарии

- Плюсы
	- Позволяют загружать таблицу стилей для конкретного браузера
	- Уменьшают размер общего файла
- Минусы
	- Увеличивают число запросов к серверу
- Нужен компромисс

# Объединение JavaScriptфайлов

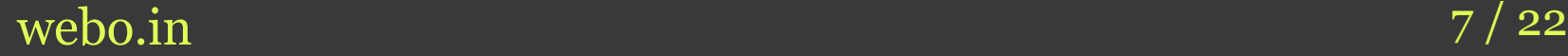

# Загрузка JavaScript

- Расположение в head увеличивает время предзагрузки
	- Располагаем перед </body>
	- Или на стадии пост-загрузки
- Части страницы блокируются незагруженным JavaScript-файлом
- Может содержать цепочки вызовов файлов с других серверов

## Модульное построение

- Цепочки зависимостей для компонентов
- Облегчает разработку
- Уменьшает размер используемого кода
- Уменьшает время инициализации

#### Все-в-одном

- Всего один запрос к серверу
- Хорошо, когда мало кода
- Можно автоматически объединять
- Можно использовать ядро и набор модулей, загружаемых по необходимости

## CSS Sprites

webo.in 11 / 22

## Разнообразие эффектов

- Смена изображения при наведении
- Динамическое изменение фона
- Индикатор загрузки (полоска)
- Подсветка областей на карте
- И многое другое

#### Плюсы внедрения

- Одно основное изображение
- Позиционирование при помощи CSSправил
- Значительное уменьшение числа запросов
- Вынесение анимации из JavaScript в HTML/CSS

#### Проблемы при использовании

- Нельзя объединить изображения для разных осей повторения
- Наложение фоновых изображений
	- Несемантические HTML-элементы
	- Либо расположение «лесенкой»
- Сложно комбинировать разные области

## data:URI

webo.in  $15 / 22$ 

#### Несколько фактов

- Позволяет записать бинарную информацию в текстовом (base64) формате
- Не нужно дополнительных файлов
- Нет проблем с повторение фона
- Нет поддерживается в Е ниже 8 версии

# data:URI и mhtml

- mhtml поддерживается в IE
- data:URI во всех остальных браузерах
- Комбинация стилевых правил через условные комментарии или хаки
- Позволяет использовать base64 кодирование для всех изображений

# Балансировка объединения файлов

webo.in  $18 / 22$ 

#### Важные моменты

- Время запроса примерно равно получению 10-20 Кб информации
- Предзагрузка важнее всего – Нужно максимально ее ускорить
- Последовательное изменение страницы
	- Пользователи лояльны к интерактивной загрузке

## Выбираем метод

- CSS Sprites ускоряют основную стадию загрузки
- data:URI в CSS замедляют предзагрузку – Размер фоновых изображений в CSSфайле должен быть небольшим
- Можно вынести data:URI в пост-загрузку – Или в основную стадию загрузки

#### Экстремальная оптимизация

- Включить все ресурсы в один файл – Для единственной загрузки страницы
- Или только HTML+CSS+JavaScript – При небольшом количестве кода
- Или все закэшировать
	- Для постоянно загружаемых ресурсов
	- Для балансировки загрузки между разными страницами одного сайта

Параллельные загрузки

- Ограничение браузеров
- CDN и DNS
- Балансировка на стороне клиента
- Редиректы, 404-ошибки и повторы
- Асинхронные HTTP-запросы
- Уплотнение потока загрузки